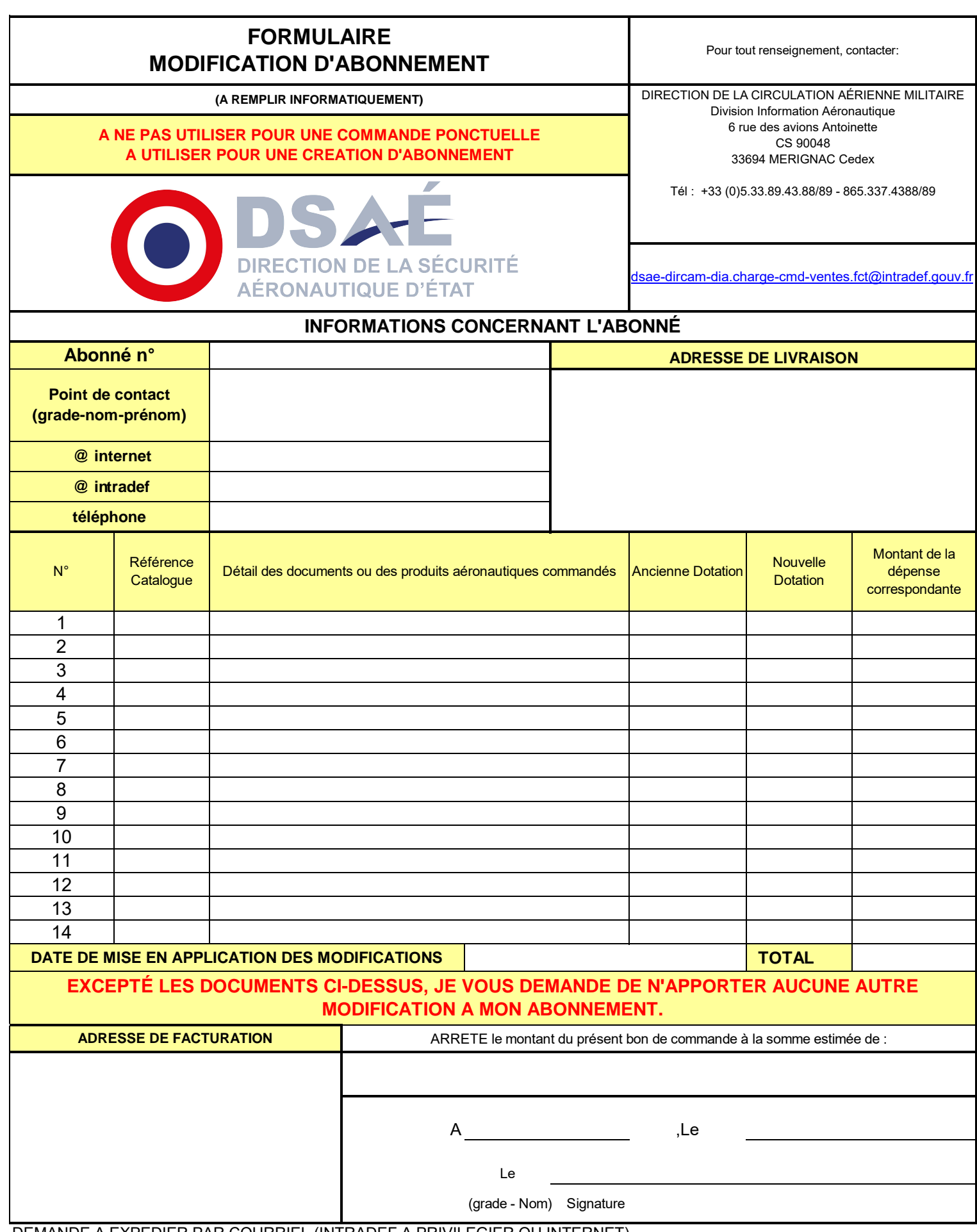

DEMANDE A EXPEDIER PAR COURRIEL (INTRADEF A PRIVILEGIER OU INTERNET)

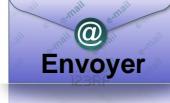